#### МИНИСТЕРСТВО НАУКИ И ВЫСШЕГО ОБРАЗОВАНИЯ РОССИЙСКОЙ ФЕДЕРАЦИИ ФЕДЕРАЛЬНОЕ ГОСУДАРСТВЕННОЕ БЮДЖЕТНОЕ ОБРАЗОВАТЕЛЬНОЕ УЧРЕЖДЕНИЕ ВЫСШЕГО ОБРАЗОВАНИЯ «РЯЗАНСКИЙ ГОСУДАРСТВЕННЫЙ УНИВЕРСИТЕТ ИМЕНИ С.А. ЕСЕНИНА»

Утверждаю: Декан физико-математического факультета Н.Б. Федорова «31» августа 2020 г.

## **РАБОЧАЯ ПРОГРАММА ДИСЦИПЛИНЫ**

## **ОСНОВЫ АВТОМАТИЗИРОВАННОГО ПРОЕКТИРОВАНИЯ ИЗДЕЛИЙ**

**Уровень основной профессиональной образовательной программы:** бакалавриат

**Направление подготовки:** 44.03.05 Педагогическое образование (с двумя профилями подготовки)

**Направленность (профиль) подготовки:** Технология и Физика

**Форма обучения:** очная

**Сроки освоения ОПОП:** нормативный (5 лет)

**Факультет:** физико-математический

**Кафедра:** общей и теоретической физики и МПФ

**Рязань, 2020 г.**

#### **ВВОДНАЯ ЧАСТЬ 1. ЦЕЛИ ОСВОЕНИЯ УЧЕБНОЙ ДИСЦИПЛИНЫ**

Целями освоения дисциплины «Основы автоматизированного проектирования изделий» являются формирование у обучающихся компетенций в процессе систематизации и расширения знаний в области автоматизированного проектирования; формирование компетенций посредством выбора и эффективного использования методов и средств автоматизации при решении задач в области технологии и физики.

Цели освоения учебной дисциплины соответствуют общим целям ОПОП.

## **2. МЕСТО УЧЕБНОЙ ДИСЦИПЛИНЫ В СТРУКТУРЕ ОПОП ВУЗА.**

2.1. Учебная дисциплина **Б1.О.06.20 Основы автоматизированного проектирования изделий** относится к предметно-методическому модулю обязательной части Блока 1.

2.2 Для изучения данной учебной дисциплины необходимы следующие предшествующие дисциплины:

- *Инженерная и компьютерная графика*
- *Система конструкторско-технологической документации*

2.3. Перечень последующих учебных дисциплин, для которых необходимы знания, умения и навыки, формируемые данной учебной дисциплиной:

- *Современные промышленные технологии*
- *Выпускная квалификационная работа*

#### 2.4 Перечень планируемых результатов обучения по дисциплине (модулю), соотнесенных с планируемыми результатами освоения основной профессиональной образовательной программы

Изучение данной дисциплины направлено на формирование у обучающих профессиональных (ПК) компетенций:

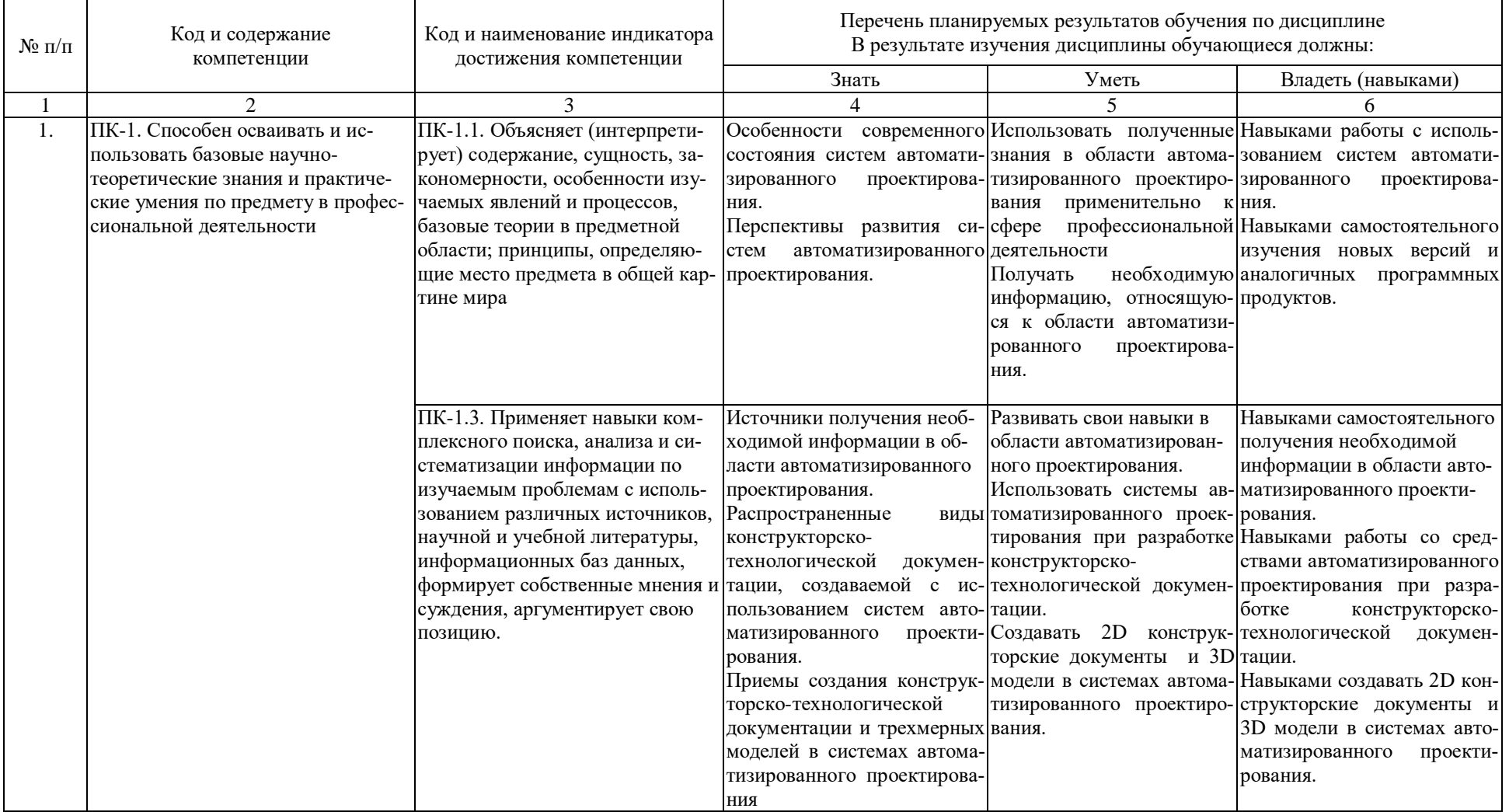

## **ОСНОВНАЯ ЧАСТЬ**

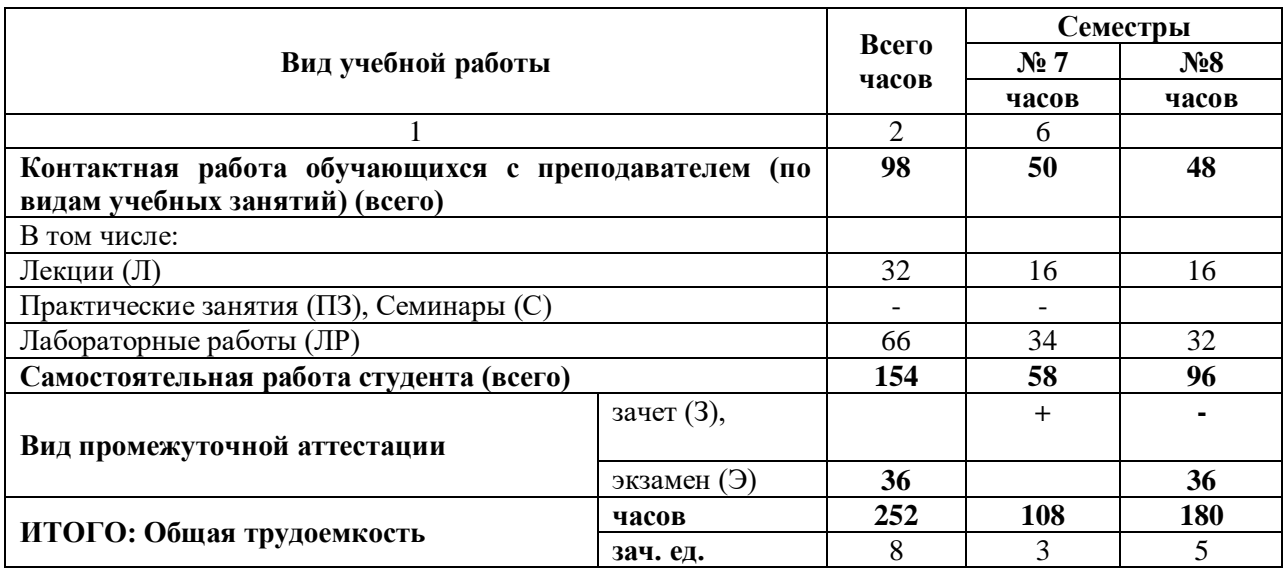

## **1. ОБЪЕМ УЧЕБНОЙ ДИСЦИПЛИНЫ И ВИДЫ УЧЕБНОЙ РАБОТЫ**

Дисциплина реализуется частично с применением дистанционных образовательных технологий ЭИОС университета (Moodle), Zoom, MS Teams и других.

## 2. СОДЕРЖАНИЕ УЧЕБНОЙ ДИСЦИПЛИНЫ

## 2.1. Содержание разделов учебной дисциплины

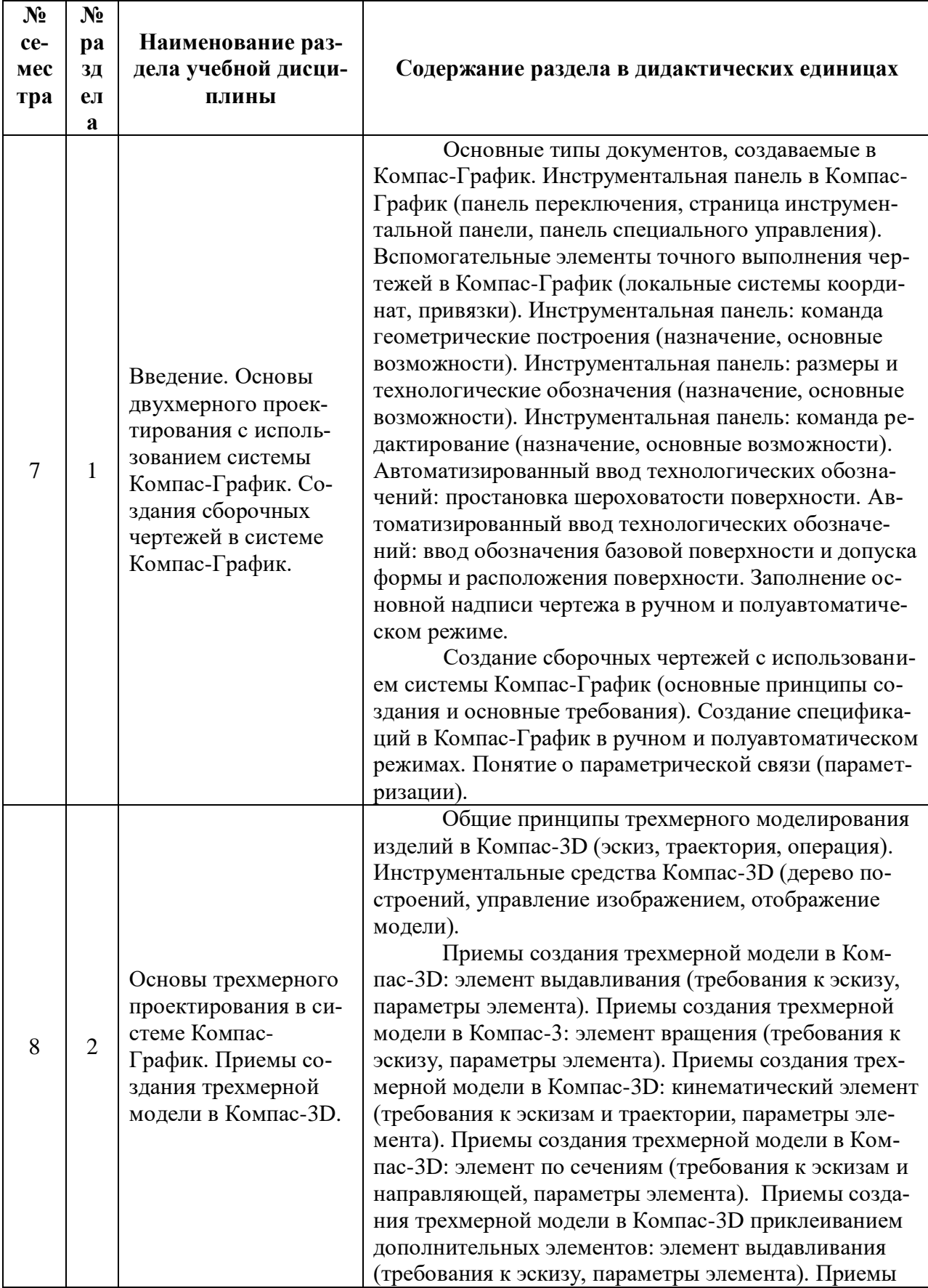

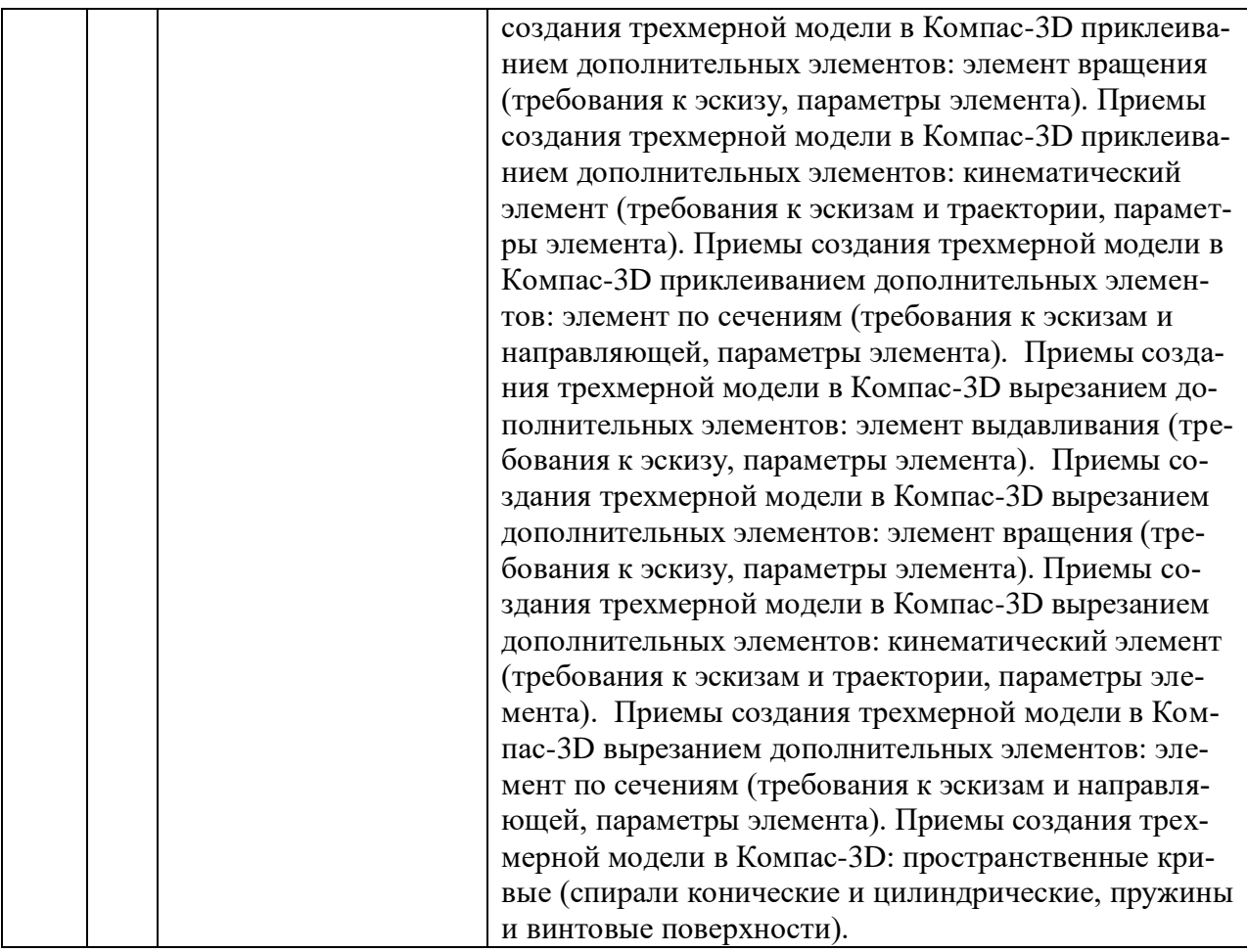

## **2.2**. **Перечень лабораторных работ (при наличии), примерная тематика курсовых работ (при наличии)**

## *Перечень лабораторных работ*

Семестр №7:

- 1. Построение примитивов в системе Компас-График. Использование команд: привязки и ЛСК.
- 2. Выполнение рабочего чертежа детали (уровень сложности легкий) с использованием команд: привязки и ЛСК. Заполнение основной надписи. Техническая характеристика.
- 3. Выполнение рабочего чертежа детали (скоба фигурная) с использованием команд: привязки и ЛСК.
- 4. Выполнение рабочего чертежа детали (стойка) с использованием специальных команд редактирования.
- 5. Выполнение рабочего чертежа детали (кронштейн) с использованием специальных команд редактирования.
- 6. Выполнение рабочего чертежа детали (крышка) специальные случаи сопряжений.
- 7. Выполнение рабочего чертежа детали (вал-шестерня) с использованием команд технологические обозначения.
- 8. Выполнение рабочего чертежа детали (корпус) с использованием команд параметризации. Отработка команды – Виды.
- 9. Выполнение чертежа сборочной единицы (блок направляющей). Рабочие чертежи деталей, входящих в сборочную единицу.

10. Выполнение чертежа сборочной единицы (уровень сложности – средний). Заполнение спецификации в полуавтоматическом режиме.

Семестр №8:

- 11. Создания трехмерной модели в Компас-3D: элемент выдавливания.
- 12. Создания трехмерной модели в Компас-3D: элемент вращения.
- 13. Создания трехмерной модели в Компас-3D: кинематический элемент.
- 14. Создания трехмерной модели в Компас-3D: элемент по сечениям.
- 15. Создания сложной трехмерной модели в Компас-3D с использованием команд вырезания и приклеивания.
- 16. Создания трехмерной модели оси в Компас-3D.
- 17. Создания трехмерной модели вала в Компас-3D.
- 18. Создания трехмерной модели вилки в Компас-3D .
- 19. Генерирование ассоциативных видов на основе трехмерной модели корпуса в Компас-3D .
- 20. Создания трехмерной модели патрубка в Компас-3D с использованием команды оболочка.
- 21. Создания сложной трехмерной модели (вал червячный) в Компас-3D с использованием пространственных кривых.

**2.3. Примерная тематика курсовых работ** *не предусмотрены*.

#### **3. САМОСТОЯТЕЛЬНАЯ РАБОТА СТУДЕНТА**

Самостоятельная работа осуществляется в объеме 154 часов.

Видами СРС являются:

1. Изучение и конспектирование основной и дополнительной литературы, работа со справочными материалами (словарями, энциклопедиями)

- 2. Подготовка к защите лабораторных работ.
- 3. Подготовка к зачету.
- 4. Подготовка к экзамену.

## **4. ОЦЕНОЧНЫЕ СРЕДСТВА ДЛЯ КОНТРОЛЯ УСПЕВАЕМОСТИ И РЕЗУЛЬТА-ТОВ ОСВОЕНИЯ УЧЕБНОЙ ДИСЦИПЛИНЫ (***см***.** *Фонд оценочных средств***)**

4.1. Рейтинговая система оценки знаний обучающихся по учебной дисциплине *Рейтинговая система не используется.*

#### **4. ОЦЕНОЧНЫЕ СРЕДСТВА ДЛЯ КОНТРОЛЯ УСПЕВАЕМОСТИ И РЕЗУЛЬТАТОВ ОСВОЕНИЯ УЧЕБНОЙ ДИСЦИПЛИНЫ (***См. Фонд оценочных*

*средств)*

#### **4.1. Рейтинговая система оценки знаний обучающихся по учебной дисциплине** Рейтинговая система не используется

#### **5.1. Основная литература**

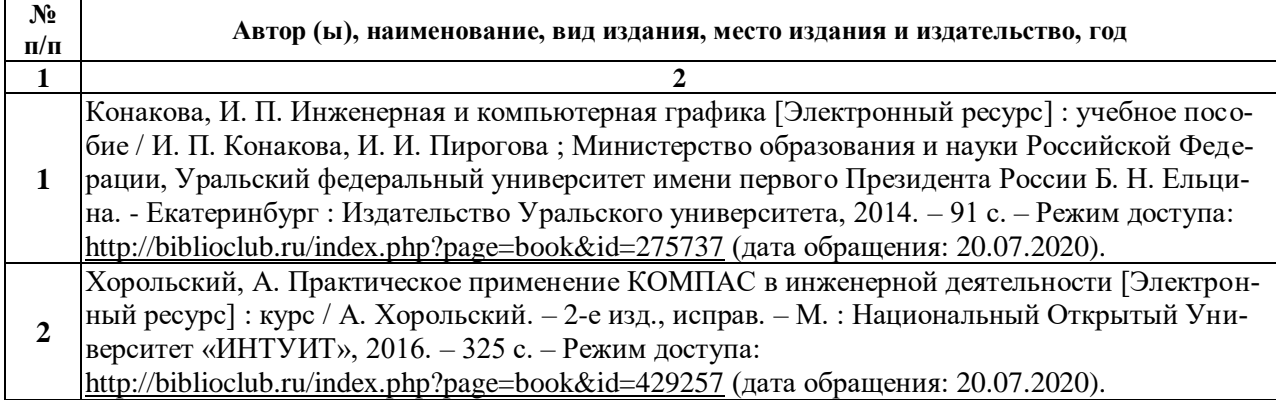

#### **5.2. Дополнительная литература**

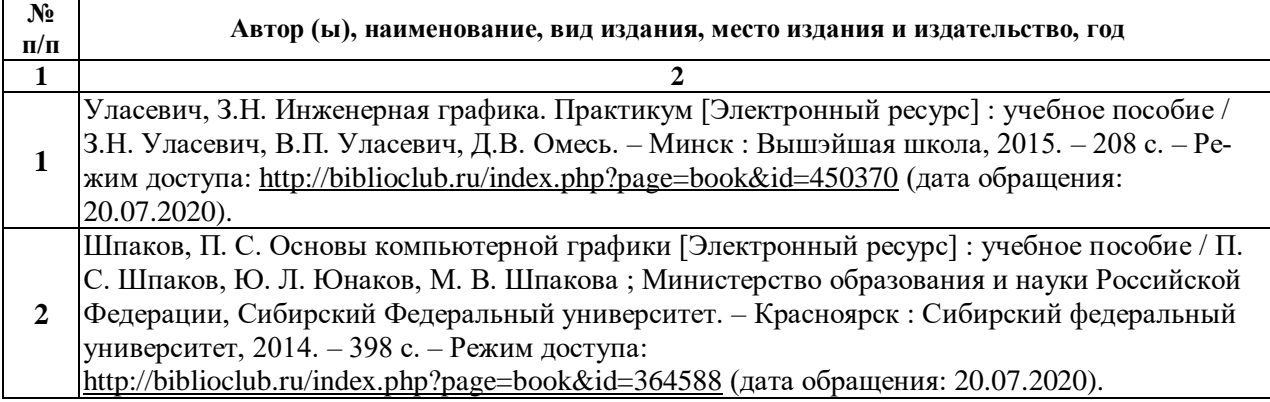

#### **5.3. Базы данных, информационно-справочные и поисковые системы:**

- 1. BOOK.ru [Электронный ресурс] : электронная библиотека. Доступ к полным текстам по паролю. – Режим доступа: http://www.book.ru (дата обращения: 20.08.2020).
- 2. Moodle [Электронный ресурс] : среда дистанционного обучения / Ряз. гос. ун-т. – Рязань, [Б.г.]. – Доступ, после регистрации из сети РГУ имени С.А. Есенина, из любой точки, имеющей доступ к Интернету. – Режим доступа: http://elearn2.rsu.edu.ru/moodle2 (дата обращения: 20.08.2020).
- 3. Znanium.com [Электронный ресурс] : [база данных]. Доступ к полным текстам по паролю. – Режим доступа: http://znanium.com (дата обращения: 20.08.2020).
- 4. Издательство «Лань» [Электронный ресурс] : электронная библиотека. Доступ к полным текстам по паролю. – Режим доступа: http://e-lanbook.com (дата обращения: 20.08.2020).
- 5. Труды преподавателей [Электронный ресурс] : коллекция // Электронная библиотека Научной библиотеки РГУ имени С.А. Есенина. – Доступ к полным

текстам по паролю. – Режим доступа: http://dspace.rsu.edu.ru/xmlui/handle/123456789/3 (дата обращения: 20.08.2020).

- 6. Университетская библиотека ONLINE [Электронный ресурс] : электронная библиотека. – Доступ к полным текстам по паролю. – Режим доступа: http://www.biblioclab.ru (дата обращения: 20.08.2020).
- 7. Юрайт [Электронный ресурс] : электронная библиотека. Доступ к полным текстам по паролю. – Режим доступа: http://www.biblio-online.ru (дата обращения: 20.08.2020).

#### **5.4. Перечень ресурсов информационно-телекоммуникационной сети «Интернет» (далее – сеть «Интернет»), необходимых для освоения дисциплины**

- **1.** АСКОН [Электронный ресурс] : [официальный сайт]. Режим доступа: [http://ascon.ru,](http://ascon.ru/) свободный (дата обращения: 20.07.2020).
- 2. САПР и графика [Электронный ресурс] : журнал / изд. : ООО «КомпьютерПресс». – 1997 - . – Москва, 1997 - . – Ежемес. – Режим доступа: [http://sapr.ru,](http://sapr.ru/) свободный (дата обращения: 20.07.2020).

## **6. МАТЕРИАЛЬНО-ТЕХНИЧЕСКОЕ ОБЕСПЕЧЕНИЕ УЧЕБНОЙ ДИСЦИПЛИНЫ**

#### **6.1. Требования к аудиториям (помещениям, местам) для проведения занятий:**

- специализированные лекционные аудитории, оборудованные видеопроекционным оборудованием для презентаций, средствами звуковоспроизведения и экраном.
- **6.2. Требования к оборудованию рабочих мест преподавателя и обучающихся:**  видеопроектор, ноутбук, переносной экран
	- **6.3. Требования к специализированному оборудованию** отсутствуют.

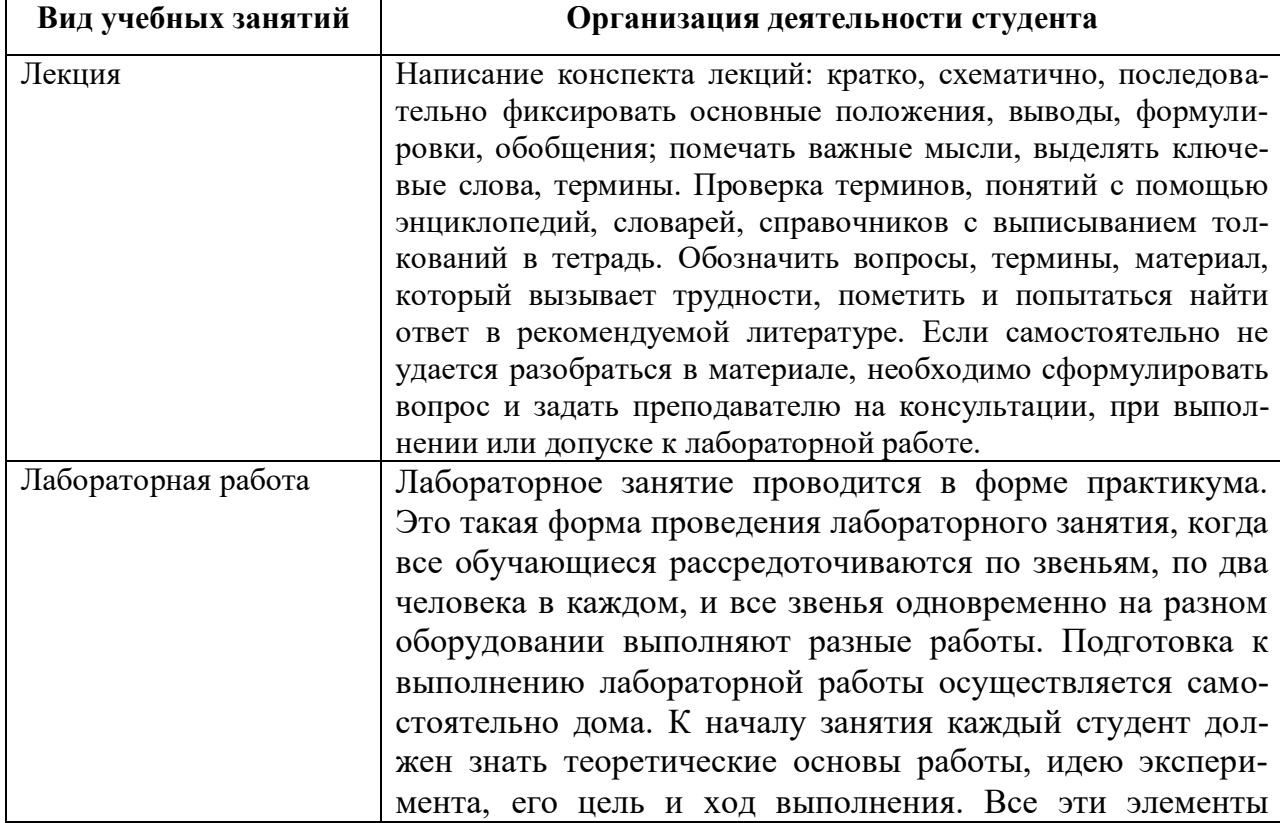

## **7. МЕТОДИЧЕСКИЕ УКАЗАНИЯ ДЛЯ ОБУЧАЮЩИХСЯ ПО ОСВОЕНИЮ ДИСЦИПЛИНЫ**

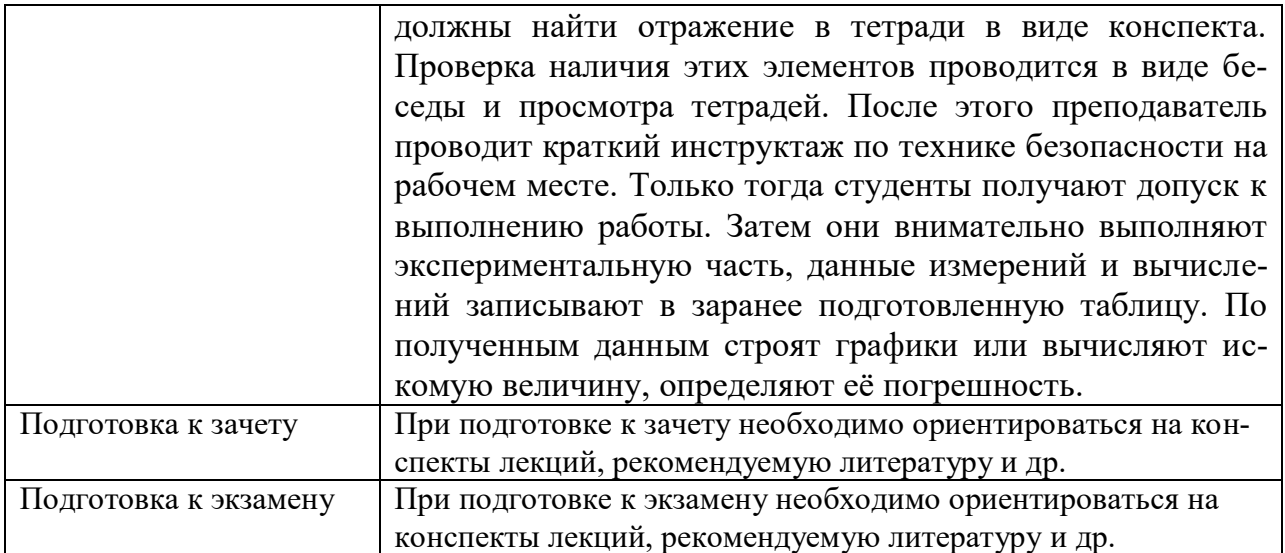

# **8. ТРЕБОВАНИЯ К ПРОГРАММНОМУ ОБЕСПЕЧЕНИЮ УЧЕБНОГО ПРОЦЕССА**

- 1. Операционная система Windows Pro (договор №65/2019 от 02.10.2019);
- 2. Антивирус Kaspersky Endpoint Security (договор № 14-ЗК-2020 от 06.07.2020 г.);
- 3. Офисное приложение LibreOffice (свободно распространяемое ПО);
- 4. Архиватор 7-zip (свободно распространяемое ПО);
- 5. Браузер изображений FastStoneImageViewer (свободно распространяемое ПО);
- 6. PDF ридер FoxitReader (свободно распространяемое ПО);
- 7. PDF принтер doPdf (свободно распространяемое ПО);
- 8. Медиа проигрыватель VLC media player (свободно распространяемое ПО);
- 9. Запись дисков ImageBurn (свободно распространяемое ПО);
- 10. DJVU браузер DjVu Browser Plug-in (свободно распространяемое ПО);

При реализации дисциплины с применением (частичным применением) дистанционных образовательных технологий используются:

- вебинарная платформа Zoom (договор б/н от 10.10.2020г.);
- набор веб-сервисов MS office365 (бесплатное ПО для учебных заведений [https://www.microsoft.com/ru-ru/education/products/office\)](https://www.microsoft.com/ru-ru/education/products/office);
- система электронного обучения Moodle (свободно распространяемое ПО)

## **МИНИСТЕРСТВО НАУКИ И ВЫСШЕГО ОБРАЗОВАНИЯ РОССИЙСКОЙ ФЕДЕРАЦИИ**

ФЕДЕРАЛЬНОЕ ГОСУДАРСТВЕННОЕ БЮДЖЕТНОЕ ОБРАЗОВАТЕЛЬНОЕ УЧРЕЖДЕНИЕ ВЫСШЕГО ОБРАЗОВАНИЯ

«Рязанский государственный университет имени С.А. Есенина»

Утверждаю: Декан физико-математического факультета Holeg of-Н.Б. Федорова «31» августа 2020 г.

## **Аннотация рабочей программы дисциплины**

# **Основы автоматизированного проектирования изделий**

Направление подготовки **44.03.05 Педагогическое образование (с двумя профилями подготовки)**

> Направленность (профиль) **Технология и Физика**

> > Квалификация **бакалавр**

Форма обучения **очная**

Рязань 2020

## **1. Цель освоения дисциплины**

Целями освоения дисциплины «Основы автоматизированного проектирования изделий» являются формирование у обучающихся компетенций в процессе систематизации и расширения знаний в области автоматизированного проектирования; формирование компетенций посредством выбора и эффективного использования методов и средств автоматизации при решении задач в области технологии и физики

## **2. Место дисциплины в структуре ОПОП**

Дисциплина относится к обязательной части Блока 1. Дисциплина изучается на 4 курсе (7-8 семестр).

## **3. Трудоемкость дисциплины:**

8 зачетных единиц, 252 академических часа.

## **4. Планируемые результаты обучения по дисциплине, соотнесенные с планируемыми результатами освоения образовательной программы и индикаторами достижения компетенций**

 $\Pi$ K-1.1

Знать: особенности современного состояния систем автоматизированного проектирования; перспективы развития систем автоматизированного проектирования.

Уметь: использовать полученные знания в области автоматизированного проектирования применительно к сфере профессиональной деятельности; получать необходимую информацию, относящуюся к области автоматизированного проектирования.

Владеть: навыками работы с использованием систем автоматизированного проектирования; навыками самостоятельного изучения новых версий и аналогичных программных продуктов.

## ПК-1.3

Знать: источники получения необходимой информации в области автоматизированного проектирования; распространенные виды конструкторскотехнологической документации, создаваемой с использованием систем автоматизированного проектирования; приемы создания конструкторско-технологической документации и трехмерных моделей в системах автоматизированного проектирования

Уметь: развивать свои навыки в области автоматизированного проектирования; использовать системы автоматизированного проектирования при разработке конструкторско-технологической документации; создавать 2D конструкторские документы и 3D модели в системах автоматизированного проектирования.

Владеть: навыками самостоятельного получения необходимой информации в области автоматизированного проектирования; навыками работы со средствами автоматизированного проектирования при разработке конструкторско-технологической документации; навыками создавать 2D конструкторские документы и 3D модели в системах автоматизированного проектирования.

#### **5. Форма промежуточной аттестации и семестр (ы) прохождения** Зачет (7 семестр) Экзамен (8 семестр)

Дисциплина реализуется частично с применением дистанционных образовательных технологий.